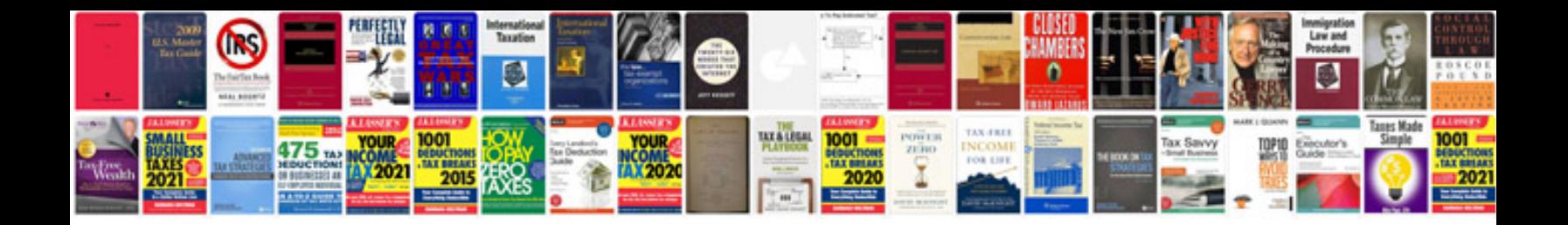

Asus p8z77v pro manual

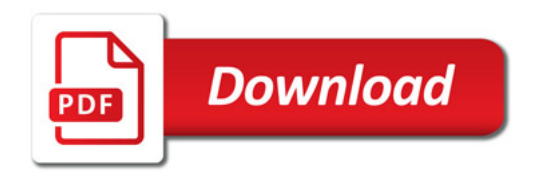

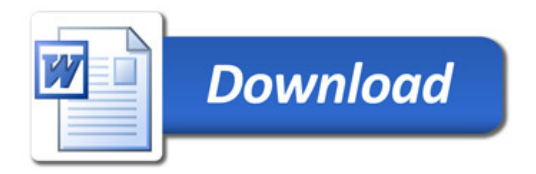